## Créer un compte EDUCONNECT

## *EDUCONNECT ? C'est quoi ?*

EduConnect est un service d'authentification créé pour simplifier les démarches des usagers de l'Éducation nationale et l'accès aux ressources numériques des écoles (**Livret Scolaire Unique LSU**) et des établissements scolaires pour les représentants légaux et dans le 2<sup>nd</sup> degré pour les élèves.

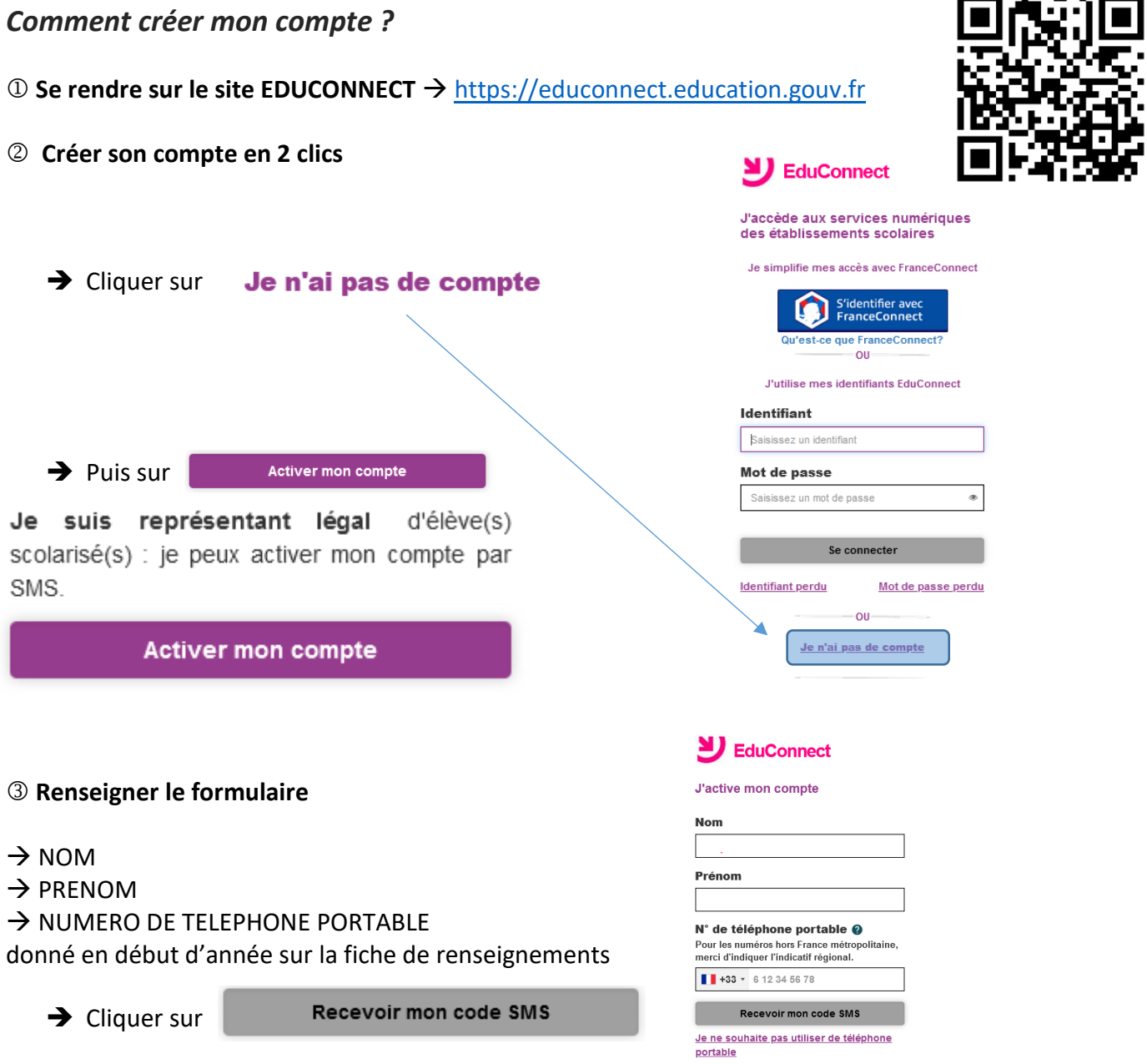

**Valider son compte et créer un mot de passe**

- renseignez le code de validation reçu par SMS et la date de naissance de votre(vos) enfant(s)
- **notez votre identifiant EduConnect** et choisissez votre mot de passe, votre compte est activé

Pour les connexions suivantes, vous utiliserez votre identifiant EduConnect et votre mot de passe.

 $\overline{\phantom{a}}$ 

- - -